1

# **SISTEM PAKAR IDENTIFIKASI PENYAKIT** *HELMINTOSPORIUM ORYZAE* **PADA TANAMAN PADI DENGAN MENGGUNAKAN METODE** *TEOREMA BAYES*

**Afif Riansah \*, Purwadi\*\*,** Yopi Hendro Syahputra,**\*\*** \*Program Studi Sistem Informasi, STMIK Triguna Dharma \*\* Program Studi Sistem Informasi, STMIK Triguna Dharma

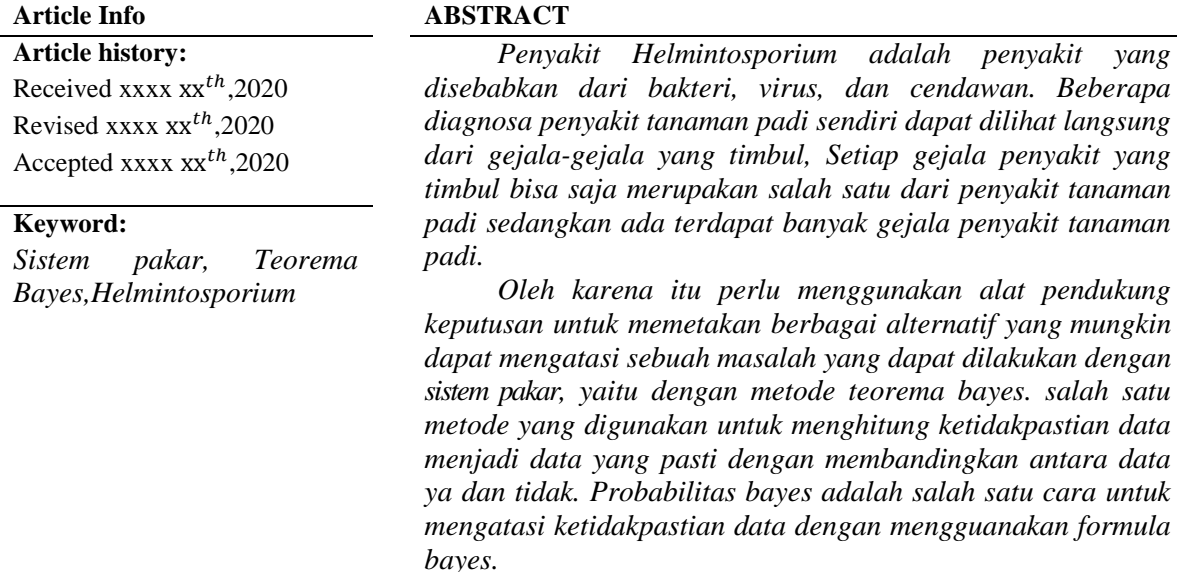

*Sistem pakar pada awalnya merupakan bagian dari pengembangan sebuah software yang mengadopsi kemampuan seorang pakar pada sebuah komputer, fakta dan teknik penalaran dalam melakukan memecah masalah yang biasanya hanya dapat dipecahkan oleh seorang pakar dalam bidang tersebut.*

> *Copyright © 2020 STMIK Triguna Dharma. All rights reserved.*

# **Corresponding Author:**

Nama : Afif Riansah Program Studi : Sistem Informasi STMIK Triguna Dharma Email : afifriansah02@gmail.com

#### **1. PENDAHULUAN**

Padi yang bahasa latinnya Oryza sativa L adalah bahan utama pembuatan nasi yang merupakan kebutuhan pokok bagi seluruh masyarakat Indonesia. Padi di produksi menjadi beras kemudian menjadi nasi merupakan sumber karbohidrat bagi tubuh. Hasil dari budidaya padi ini sendiri berpengaruh terhadap perkembangan perekonomian secara menyeluruh, baik menyangkut pendapatan petani sendiri, pendapat daerah, maupun penyerapan tenaga kerja

Dinas Pertanian Tanaman Pangan dan Hortikultura Penurunan hasil produksi padi ini disebabkan beberapa faktor salah satunya disebabkan karena adanya penyakit yang menyerang tanaman padi.

Penyakit *Helmintosporium* pada tanaman padi disebabkan dari bakteri, virus, dan cendawan. Beberapa diagnosa penyakit tanaman padi sendiri dapat dilihat langsung dari gejala-gejala yang timbul, Setiap gejala penyakit yang timbul bisa saja merupakan salah satu dari penyakit tanaman padi sedangkan ada terdapat banyak gejala penyakit tanaman padi

Sistem pakar pada awalnya merupakan bagian dari pengembangan sebuah software yang mengadopsi kemampuan seorang pakar pada sebuah komputer, fakta dan teknik penalaran dalam melakukan memecah masalah yang biasanya hanya dapat dipecahkan oleh seorang pakar dalam bidang tersebut

Berdasarkan latar belakang di atas, maka judul skripsi yang diambil yaitu **"Sistem Pakar Identifikasi Penyakit** *Helminthosporium Oryzae* **Pada Tanaman padi Dengan Menggunakan Metode** *Teorema Bayes***".** 

### **2. KAJIAN PUSTAKA**

### **2.1** *Sistem pakar*

sistem pakar *(expert system)* merupakan salah satu bidang ilmu komputer yang menggunakan komputer sehingga dapat berprilaku cerdas seperti manusia. Sistem ini menggunakan pengetahuan manusia ke komputer, agar komputer dapat menyelesaikan sebuah masalah seperti yang biasa dilakukan oleh para ahli

Dari definisi-definisi para ahli di atas dapat disimpulkan bahwa Sistem pakar merupakan pengetahuan pakar yang dimasukan kedalam *computer* untuk membantu seorang pakar menyelesaikan masalah tertentu.

### **2.2** *Tanaman Padi*

Padi merupakan salah satu kebutuhan besar pangan utama di Indonesia. Kebutuhan akan komoditi padi terus meningkat dari tahun ke tahun baik sebagai bahan pangan utama, pakan ternak maupun sebagai bahan baku industri skala besar hingga skala kecil. Berbagai upaya telah dilakukan untuk meningkatkan prodksi padi nasional.

# **2.3 Teorema Bayes**

Probabilitas bayes merupakan salah satu cara untuk mengatasi ketidakpastian data dengan menggunakan

formula Bayes yang dinyatakan[13].

$$
P(H|E) = \frac{P(E|H)P(H)}{P(E)}
$$

Dimana

 $P(H|E)$ : Probabilitas hipotesis H jika diberikan evidence E.

 $P(E|H)$ : Probabilitas munculnya evidence E jika diketahui hipotesis H.

 $P(H)$ : Probabilitas hipotesis H tanpa memandang evidence apapun.

 $P(E)$ : Probabilitas evidence E.

Secara umum teorema bayes dengan E kejadian dan hipotesis H dapat dituliskan dalam bentuk :

$$
P(H_i | \mathbf{E}) = \frac{P(\mathbf{E} \cap H_i)}{\sum_j P(\mathbf{E} \cap H_j)}
$$
  
- 
$$
\frac{P(\mathbf{E} \cap H_i)P(H_i)}{\sum_j P(\mathbf{E} \cap H_j)P(H_j)}
$$

$$
= \frac{\Gamma(\text{Ei } \text{Hij}) \Gamma(\text{Hij})}{\sum_{j} P(E|H_j) P(H_j)}
$$

$$
=\frac{P(E|H_i)P(H_i)}{P(E)}
$$

Teorema Bayes dapat dikembangkan jika setelah dilakukan pengujian terhadap hipotesis kemudian muncul lebih dari sebuah evidence. Dalam hal ini persamaanya akan menjadi:

$$
P(H|E,e) = \frac{P(H|E)P(e|E,H)}{P(e|E)}
$$

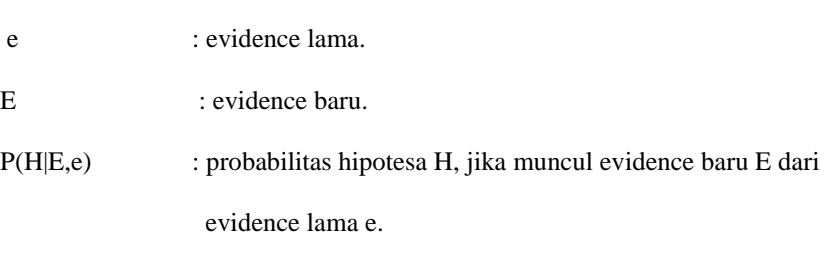

P(e|E,H) : probabilitas kaitan antara e dan E jika hipotesa H benar.

P(e|E) : Probabilitas kaitan antara e dan E tanpa memandang hipotesa

P(E|H) : Probabilitas munculnya evidence E jika diketahui hipotesa H.

Jika probabilitas gejala memandang penyakit adalah G01 : 0 G02 : 0

## **3. METODOLOGI PENELITIAN**

### **3.1 Metode Penelitian**

Berikut adalah metodologi dalam penelitian ini :

1. Teknik Pengumpulan Data (*Data Collecting*)

Beberapa Teknik yang dilakukan dalam penelitian ini sebagai berikut :

a. Observasi

Observasi ialah teknik pengumpulan data dengan melakukan pengamatan langsung ketempat dimana akan dilakukan penelitian. Dalam hal ini peneliti akan melakukan observasi di Dinas Pertanian.

b. Wawancara

Teknik wawancara ini dilakukan untuk mendapatkan informasi tambahan dari pihak-pihak yang memiliki wewenang dan berinteraksi langsung dengan sistem yang akan dirancang sebagai sumber data. Dalam hal ini peneliti melakukan wawancara langsung terhadap kepala bagian di Dinas Pertanian Bapak Rukito

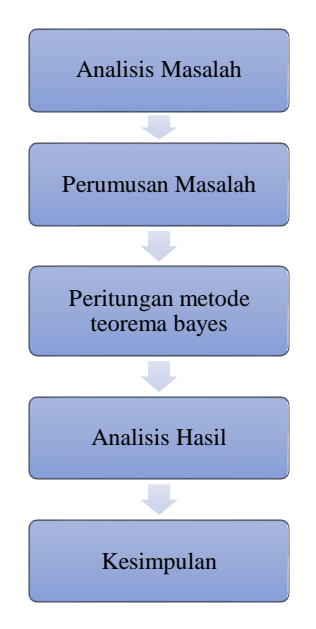

Gambar 3.1 Metode Penelitian

2. Sumber Data penyakit

Berdasarkan hasil observasi dan wawancara didapatkan data penyakit dalam kurun waktu 1 tahun seperti yang di tampilkan pada tabel 3.1 berikut ini.

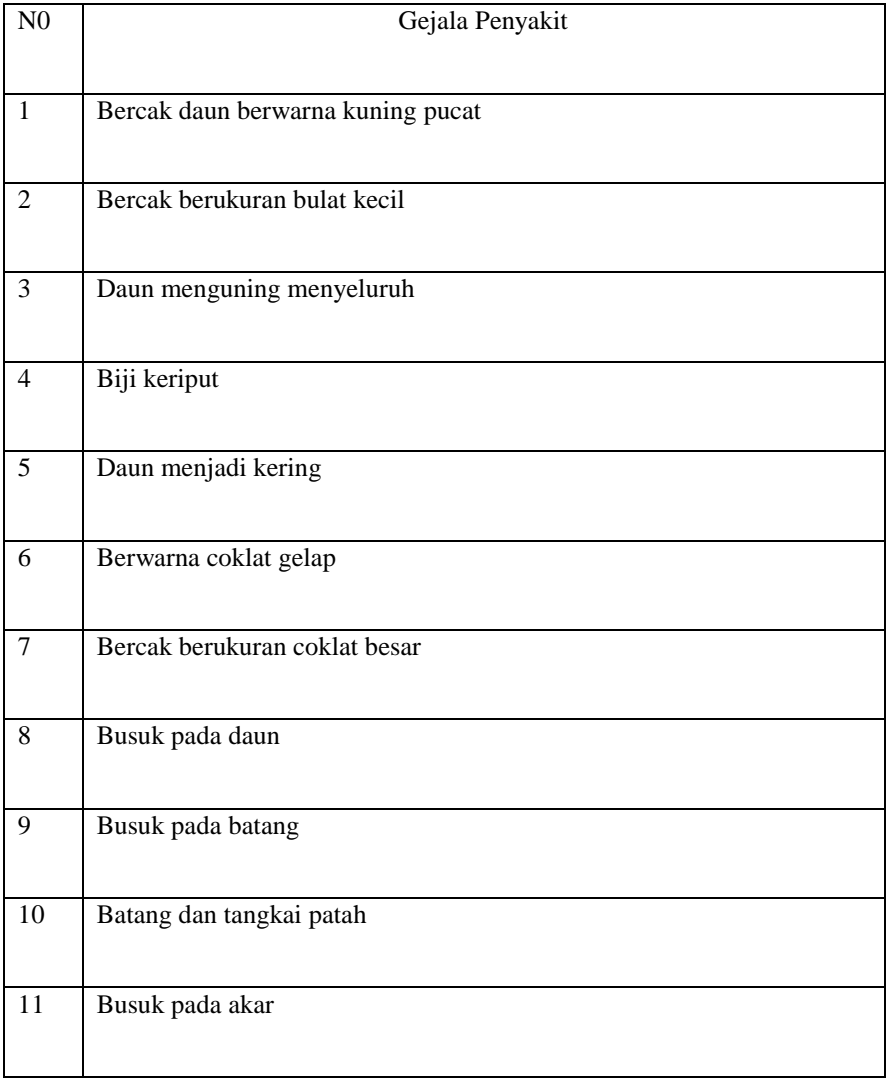

# Tabel 3.1 Gejala Penyakit *Helmintosporium* pada Tanaman Padi

# 3. Proses Teorema Bayes

## a. Data riset

Sebelum proses *teorema bayes* dapat dilakukan

Tabel 3.2 Data dari penelitian

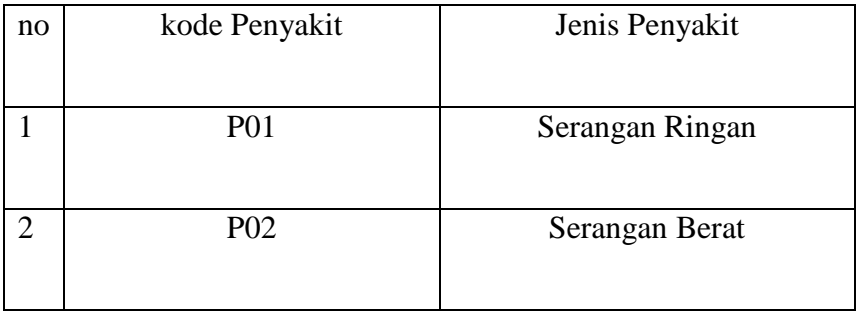

4

## **Jurnal CyberTech** Vol., No., April 2019, pp. **P-ISSN : E-ISSN :** Tabel 3.3 Kode Gejala dan Nilai Probabilitas Penyakit *Helmintosporium* pada Tanaman Padi

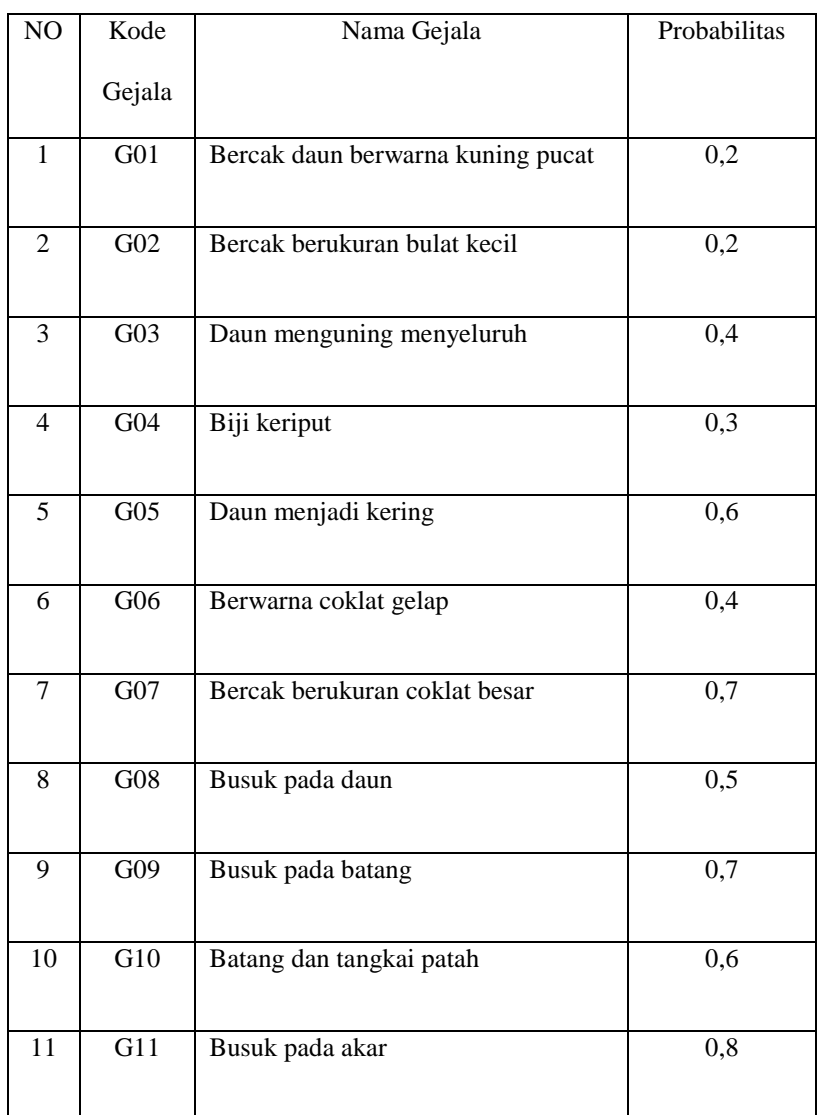

Berikut ini merupakan tabel dari pengolahan data dengan metode *teorema bayes*

Tabel. 3.4 Basis Pengetahuan Perangan Penyakit

| Jenis Penyakit  | Gejala                            | Kode            | Probabilitas |
|-----------------|-----------------------------------|-----------------|--------------|
|                 |                                   | Gejala          |              |
|                 | Bercak daun berwarna kuning pucat | G <sub>01</sub> | 0,2          |
|                 | Bercak berukuran bulat kecil      | G <sub>02</sub> | 0,2          |
|                 | Daun menguning menyeluruh         | G <sub>03</sub> | 0,4          |
| Serangan Ringan | Biji keriput                      | G <sub>04</sub> | 0,3          |
|                 | Daun menjadi kering               | $G_{05}$        | 0.6          |
|                 | Berwarna coklat gelap             | G <sub>06</sub> | 0,4          |

5

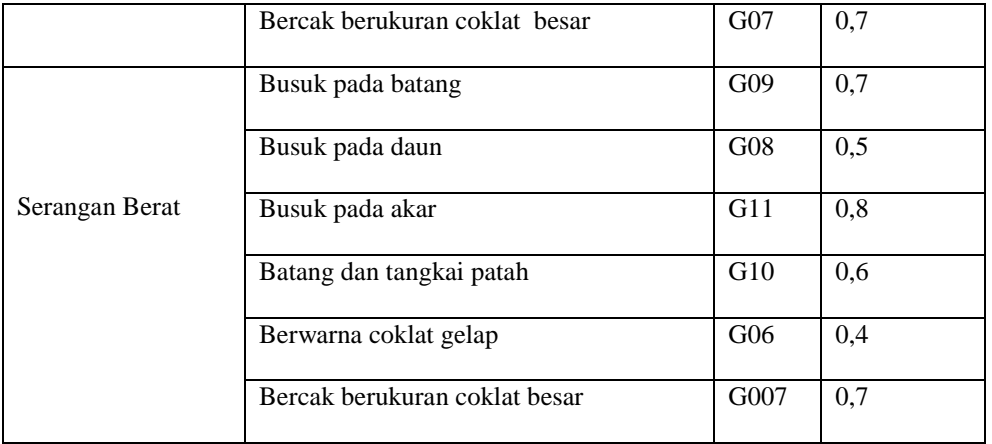

# **3.2 Algoritma Sistem**

Algoritma sistem merupakan penjelasan langkah-langkah penyelesaian masalah dalam perancangan sistem pakar dalam menetukan tingkat kesembuhan residen dengan menggunakan metode Teorema Bayes*.* Hal ini dilakukan untuk mempermudah dalam menentukan gejala-gejala kesembuhan tersebut, maka diperlukan suatu sistem yang mampu menentukan kesembuhan yang biasanya dilakuan seorang pakar nantinya akan diaplikasikan kedalam sebuah sistem computer dengan menggunakan metode teorema bayes.

Pengetahuan pada sistem direpresentasikan oleh himpunan kaidah dalam bentuk *IF-THEN.* Disini pengetahuan disajikan dalam aturan-aturan yang berbentuk pasangan keadaan aksi (*condition-action).* "Jika (*IF*) keadaan terpenuhi atau terjadi MAKA (*THEN*)" suatu aksi akan terjadi. Berikut adalah *rule* keputusan berdasarkan kaidah sistem pakar dengan metode Teorema Bayes adalah sebagai berikut :

1. *Rule* 1

JIKA Serangan Daun Berwarna Kuning Pucat(G01)

DAN Bercak Berukuran Bulat Kecil(G02)

DAN Daun Menguning Menyeluruh(G03)

DAN Biji Keriput(G04)

DAN Daun Menjadi Kering(G05)

DAN Berwarna Coklat Gelap(G06)

DAN Bercak Berukuran Coklat Besar(G07)

MAKA dikatakan Serangan Ringan

2. *Rule* 2

JIKA Busuk Pada Batang(G08)

DAN Busuk Pada Daun(G09)

DAN Busuk Pada Akar(G11)

DAN Batang Dan Tangkai Patah(G10)

DAN Berwarna Coklat Gelap(G06)

DAN Bercak Berukuran Coklat Besar

### **3.1.1 Proses Perhitungan Teorema Bayes**

#### **3.1.1.1 Menghitung Nilai Semesta**

Untuk memulai menghitung nilai total bobot gejala probabilitas digunakan persaman berikut :

$$
\sum_{k=1}^{n} = G1 + G2 + \dots + Gn
$$

1. P01 Serangan Ringan

$$
\sum_{k=1}^{n} = 0.2 + 0.2 + 0.4 + 0.3 + 0.6 + 0.4 + 0.7 = 2.8
$$

2. P02 Serangan Berat

$$
\sum_{k=1}^{n} = 0.7 + 0.5 + 0.8 + 0.6 + 0.4 + 0.7 = 3.7
$$

Setelah hasil total probabilitas diketahui, maka selanjutnya menghitung nilai semesta sebagai berikut :

$$
P(Hi) = \frac{Hi}{\sum_{k=1}^{n}}
$$

- 1. P01 Serangan Ringan
	- G01  $P(H1) = \frac{0.2}{2.2}$  $\frac{0.2}{2.8} = 0.071$
	- G02  $P(H2) = \frac{0.2}{3.2}$  $\frac{0.2}{2.8} = 0.071$
	- G03  $P(H3) = \frac{0.4}{3.2}$  $\frac{0.4}{2.8}$  = 0,142
	- G04  $P(H4) = \frac{0.3}{3.2}$  $\frac{0.3}{2.8} = 0.107$
	- G05  $P(H5) = \frac{0.6}{3.8}$  $\frac{0,0}{2,8} = 0,214$
	- G06  $P(H6) = \frac{0.4}{3.8}$  $\frac{0.4}{2.8}$  = 0,142
	- G07  $P(H7) = \frac{0.7}{2.8}$  $\frac{0.7}{2.8} = 0.25$
- 2. P02 Serangan Berat

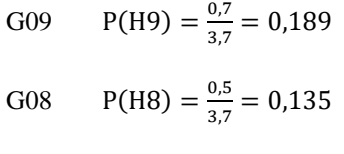

 $\frac{0,8}{3,7}$  = 0,216

G11  $P(H11) = \frac{0.8}{2.7}$ 

*Journal homepage: https://ojs.trigunadharma.ac.id/*

G10 
$$
P(H10) = \frac{0.6}{3.7} = 0.162
$$
  
\nG06  $P(H6) = \frac{0.4}{3.7} = 0.108$   
\nG07  $P(H7) = \frac{0.7}{3.7} = 0.189$ 

#### **3.1.1.2 Menghitung Nilai Probabilitas Hipotesa**

Nilai probabilitas hipotesa P(Hi) setelah Nilai P(Hi) diketahui, nilai probabilitas hipotesa H tanpa memandang *evidence* apapun dapat dihitung sebagai berikut:

$$
\sum_{k=1}^{n} = P(Hi) * P(E|Hi) + ... + P(Hi) * P(E|Hi)
$$

1. P01 Serangan Ringan

=(P(H1)\*P(E|H1))+(P(H2)\*P(E|H2))+(P(H3)\*P(E|H3))+

```
(P(H4)*P(E|H4))+(P(H5)*P(E|H5))+(P(H6)*P(E|H6))+ (P(H7)*P(E|H7))
```

$$
=(0,071*0,2)+(0,071*0,2)+(0,142*0,4)+(0,107*0,3)+(0,214*0,6)+(0,142*0,4)+(0,25*0,7)
$$

 $=0.478$ 

2. P02 Serangan Berat

```
=(P(H9)*P(E|H9))+(P(H8)*P(E|H8))+(P(H11)*P(E|H11))+
```

```
(P(H10)*P(E|H10))+(P(H6)*P(E|H6))+(P(H7)*P(E|H7))
```

$$
=(0,189*0,7)+(0,135*0,5)+(0,216*0,8)+(0,162*0,6)+(0,108*0,4)+\\+(0,189*0,7)
$$

 $=0.645$ 

### **3. Menghitung Nilai P(Hi | E)**

Mencari nilai P(Hi|E) atau probabilitas hipotrsis Hi benar jika diberikan *evidence* E, untuk menghitung nilai probabilitas P(Hi|E) adalah sebagai berikut:

1. P01 Serangan Ringan

 $P(H1|E) = \frac{0.071*0.2}{0.479}$  $\frac{0.071*0.2}{0.478} = 0.029$  $P(H2E) = \frac{0.071*0.2}{0.470}$  $\frac{0.0000000000000}{0.478} = 0.029$  $P(H3|E) = \frac{0.142*0.4}{0.479}$  $\frac{142*0.4}{0.478} = 0.118$  $P(H4|E) = \frac{0.107*0.3}{0.470}$  $\frac{107*0.5}{0.478} = 0.067$  $P(H5|E) = \frac{0.214*0.6}{0.478}$  $\frac{214*0,8}{0,478} = 0,268$  $P(H6|E) = \frac{0.142*0.4}{0.479}$  $\frac{142*0.4}{0.478} = 0.118$ 

$$
P(H7|E) = \frac{0.25*0.7}{0.478} = 0.366
$$

2. P02 Serangan Berat

 $P(H9|E) = \frac{0.189*0.7}{0.645}$  $\frac{169*0,7}{0,645} = 0,205$  $P(H8|E) = \frac{0.135*0.5}{0.645}$  $\frac{133*0,3}{0,645} = 0,105$  $P(H11|E) = \frac{0.216*0.8}{0.645}$  $\frac{216*0,0}{0,645} = 0,268$  $P(H10|E) = \frac{0.162*0.6}{0.645}$  $\frac{162*0,0}{0,645} = 0,151$  $P(H6|E) = \frac{0.108*0.4}{0.645}$  $\frac{100*0,4}{0,645} = 0,067$  $P(H7|E) = \frac{0.189*0.7}{0.645}$  $\frac{169*0,7}{0,645} = 0,205$ 

### **3.3.1.4 Menghitung Nilai Bayes**

Nilai Bayes adalah nilai akhir dari perhitungan nilai bayes. Setelah seluruh nilai P(Hi|E) diketahui, maka jumlahkan seluruh nilai bayes dengan rumus sebagai berikut:

 $\sum_{k=1}^{n} Bayes = Bayes 1 + Bayes 2 + \cdots + Bayes n$ 

1. P01 Serangan Ringan

 $=(0,2*0,029)+(0,2*0,029)+(0,4*0,118)+(0,3*0,067)+(0,6*0,268)+(0,4*0,118)+(0,7*0,366)$ 

 $= 0,543$ 

2. P02 Serangan Berat

 $=(0.7*0.205)+(0.5*0.105)+(0.8*0.268)+(0.6*0.151)+(0.4*0.067)+(0.7*0.205)$ 

 $=0,671$ 

Dari perhitungan menggunakan metode Teorema Bayes di atas, maka dapat diketahui bahwa Serangan ringan

memiliki nilai 0,543 atau 54,4% dan serangan berat memiliki nilai 0,671 atau 67,1%

Tabel 3.5 Tingkat Serangan Penyakit

| No. | Jenis Penyakit  | Persentase Serangan |
|-----|-----------------|---------------------|
|     | Serangan ringan | 54,3%               |
|     | Serangan Berat  | 67,1%               |

## **4. PENGUJIAN DAN IMPLEMENTASI**

1. Tampilan *Form Login*

Berikut ini tampilan dari *form login* yang berfungsi untuk proses validasi *username* dan *password* sebelum masuk ke menu utama :

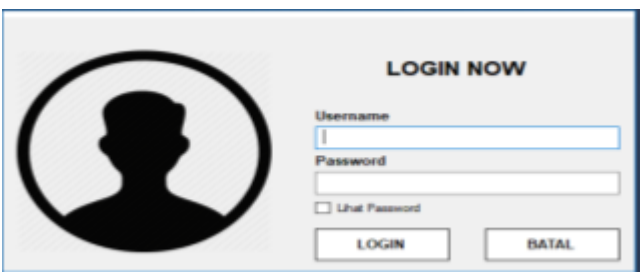

Gambar 5.1 Tampilan *Form Login*

# 2. Tampilan *Form* Menu Utama

*Form* Menu Utama digunakan sebagai penghubung untuk *Form* Data gejala dan ada beberapa Form lainnya

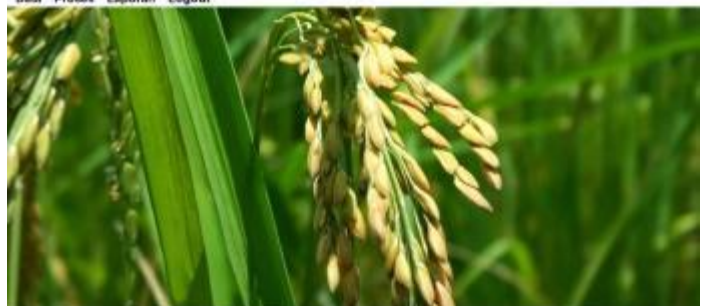

Gambar 5.2 Tampilan *Form* Menu Utama

Adapun isi dari *sub menu* pada *menu file* adalah sebagai berikut.

- *a. Menu File* terdapat *sub menu* pada *menu* data penyakit yang akan menampilkan *form* data penyakit pada aplikasi *visual basic.*
- b. *Menu* Proses terdapat *sub menu* pada *menu* proses akan menampilkan *form* proses data gejala pada aplikasi *visual basic*.
- c. *Menu* Laporan terdapat *sub menu* pada *menu* laporan yang akan menampilkan laporan hasil data gejala

## 3. Data Gejala

*Form* Data Gejala adalah *Form* yang berfungsi untuk menambah data gejala, mengubah dan menghapus data

gejala, Berikut adalah tampilan *Form* data gejala.

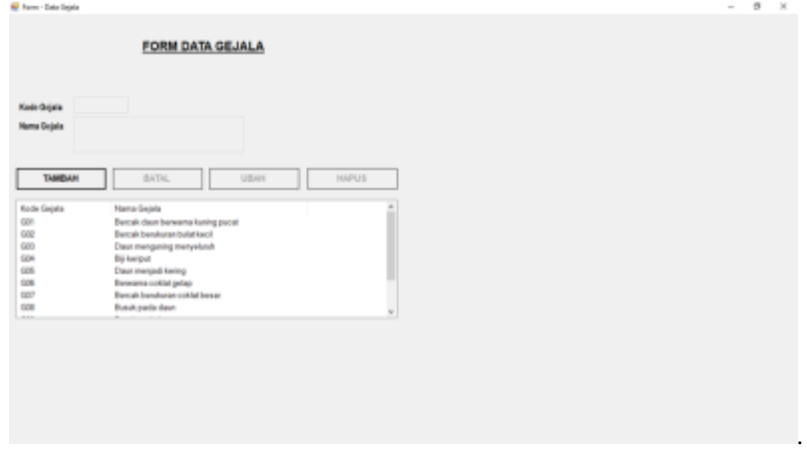

Gambar 5.3 *Form* Data Gejala

Adapun fungsi dari tombol pada form data gejala adalah sebagai berikut.

a. *Button* Tambah berfungsi untuk menambah data gejala kedalam database dengan tabel *database* pada sistem.

- c. *Button* Hapus berfungsi untuk menghapus data gejala kedalam *database* dengan tabel *database* pada sistem.
- d. *Button* Batal berfungsi untuk mengakhiri *form* data gejala.
- e. *Form* Data Penykit
- 4. *Form* Data penyakit adalah *Form* yang berfungsi untuk menambah data penyakit, mengubah dan menghapus data penyakit, Berikut adalah tampilan *Form* data penyakit.

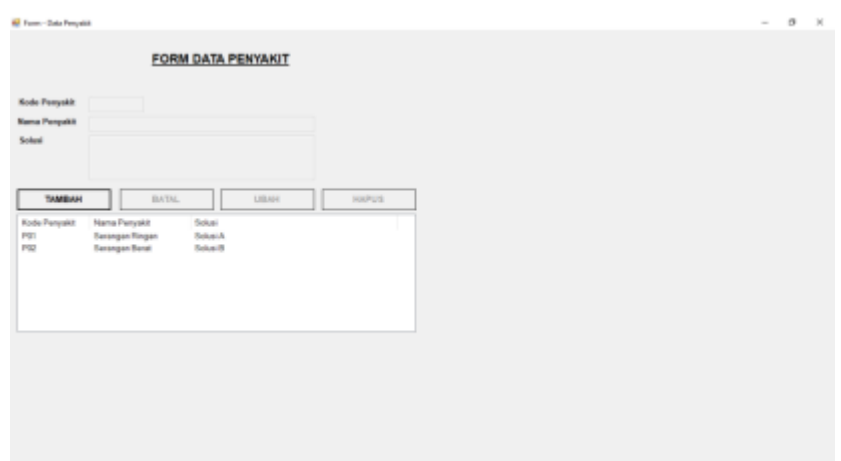

Gambar 5.4 *Form* Data Penyakit

Adapun fungsi dari tombol pada form data gejala adalah sebagai berikut.

- a. *Button* Tambah berfungsi untuk menambah data penyakit kedalam database dengan tabel *database* pada sistem.
- *b. Button* Edit berfungsi untuk mengedit data penyakit kedalam *database* dengan tabel *database* pada sistem.
- b. *Button* Hapus berfungsi untuk menghapus data penyakit kedalam *database* dengan tabel *database* pada sistem.
- c. *Button* Batal berfungsi untuk mengakhiri *form* data penyakit.

## 5. *Form* Data Basis Aturan

*Form* Data Basis Aturan adalah *Form* yang berfungsi untuk menambah data penyakit, mengubah dan menghapus data penyakit, Berikut adalah tampilan *Form* data basis aturan.  $\sigma \rightarrow$ 

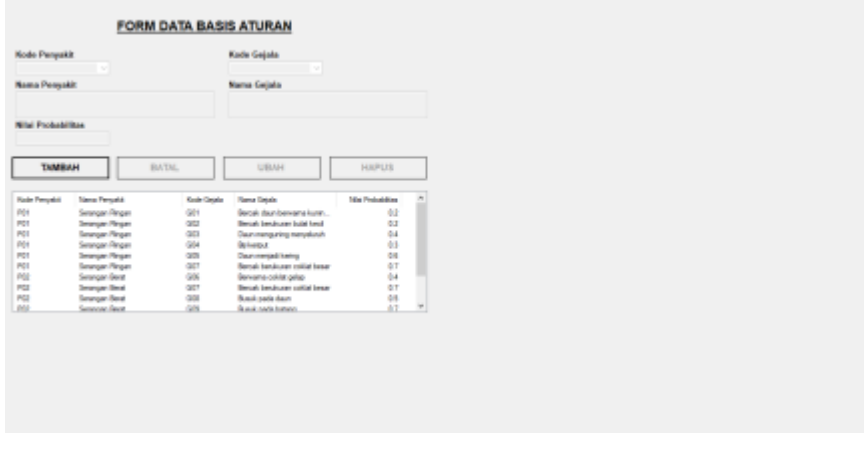

Gambar 5.5 form Data Basis Aturan

Adapun fungsi dari tombol pada form data gejala adalah sebagai berikut.

- a. *Button* Tambah berfungsi untuk menambah data penyakit kedalam database dengan tabel *database* pada sistem.
- b. *Button* Edit berfungsi untuk mengedit data penyakit kedalam *database* dengan tabel *database* pada sistem.
- c. *Button* Hapus berfungsi untuk menghapus data penyakit kedalam *database* dengan tabel *database* pada sistem.
- d. *Button* Batal berfungsi untuk mengakhiri *form* data penyakit.
- 6. *Form* Diagnosa

*Form* diagnosa adalah *Form* yang berfungsi untuk mencetak atau menghitung sebuah peritungan,adapula button

simpan untuk menyimpat peritungan dan button cetak untuk mencetak sebuah laporan diagnosa

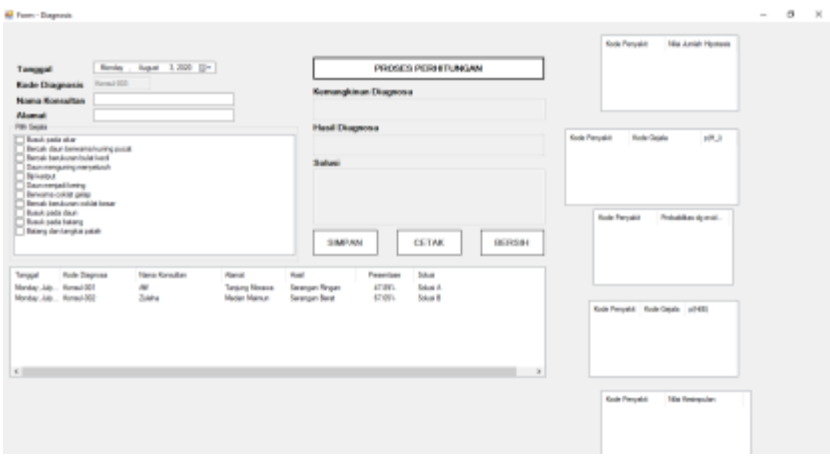

Gambar 5.6 Form Diagnosa

Adapun fungsi dari tombol pada form diagnosa adalah sebagai berikut.

- a. *Button* proses perhitungan berfungsi untuk menghitung hasil diagnosa
- b. *Button* simpan berfungsi untuk menyimpan sebuah proses perhitungan diagnose
- c. *Button* cetak berfungsi untuk mencetak proses perhitungan diagnose menjadi laporan diagnosa
- d. *Button* bersih berfungsi untuk menghapus data
- .7. Laporan Hasil Diagnosa

Laporan hasil diagnosa adalah hasil dari semua peritungan yang di cetak melalui sebuah form diagnose tersebut.

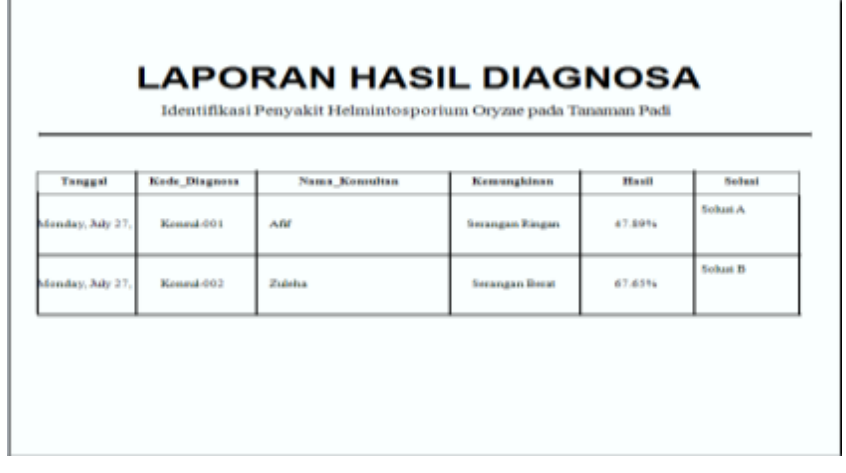

Gambar 5.7 Laporan Hasil Diagnosa

## **3 Kelemahan Dan Kelebihan Sistem**

Dalam suatu sistem dirancang adapun kendala yang dihadapi oleh pengguna sistem. Untuk dengan ada evaluasi sistem, bisa menjadi acuan untuk dalam perombakan sistem dan *update* sistem yang dibangun agar mempermudah pengguna.

# **UCAPAN TERIMA KASIH**

Terima kasih diucapkan kepada pihak-pihak yang telah mendukung dalam proses pembuatan jurnal ini yang tidak dapat disebutkan satu persatu. Kiranya bisa memberi manfaat bagi pembaca dan dapat meningkatkan kualitas jurnall selanjutnya.

# **BIBLIOGRAFI PENULIS**

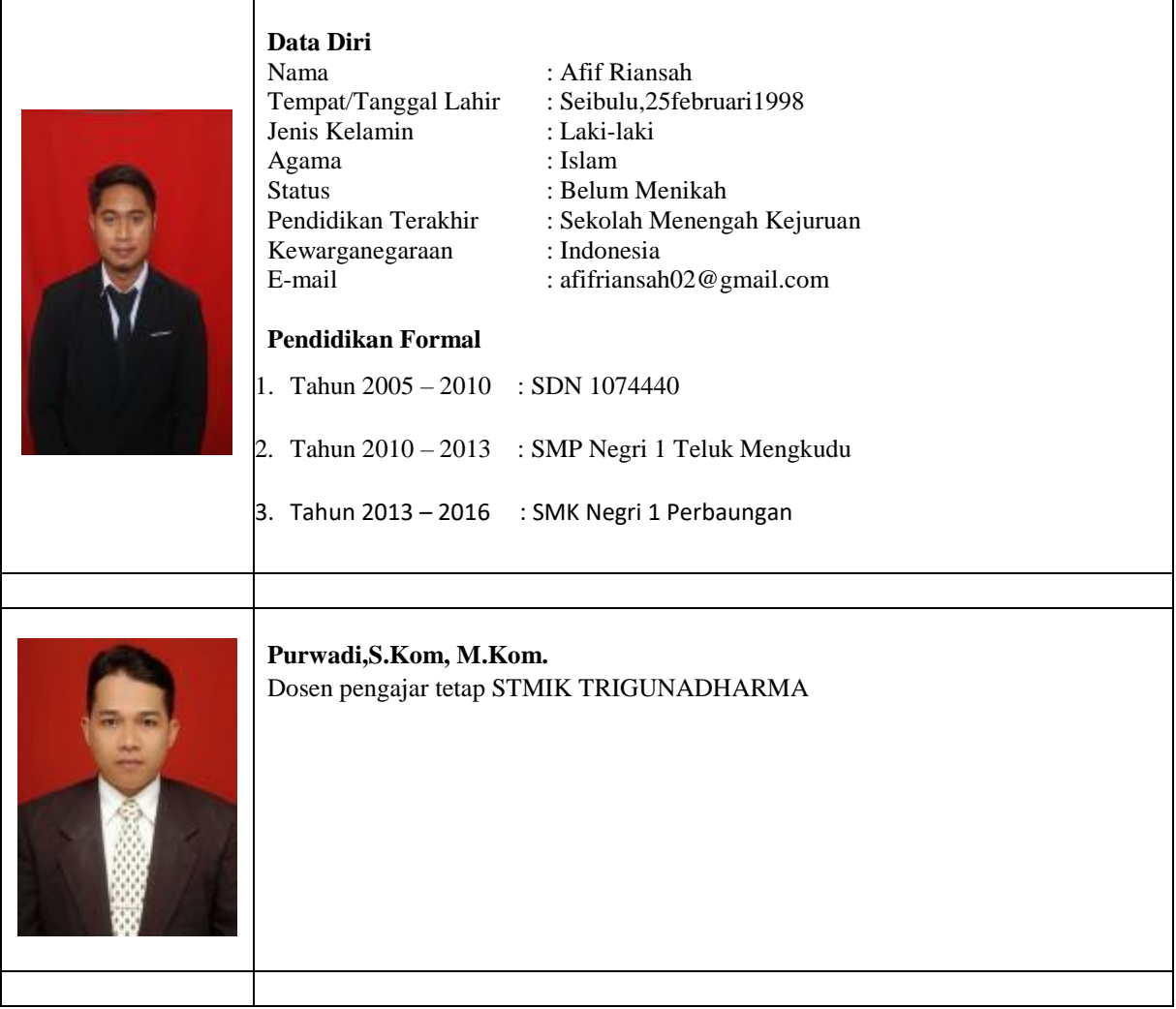

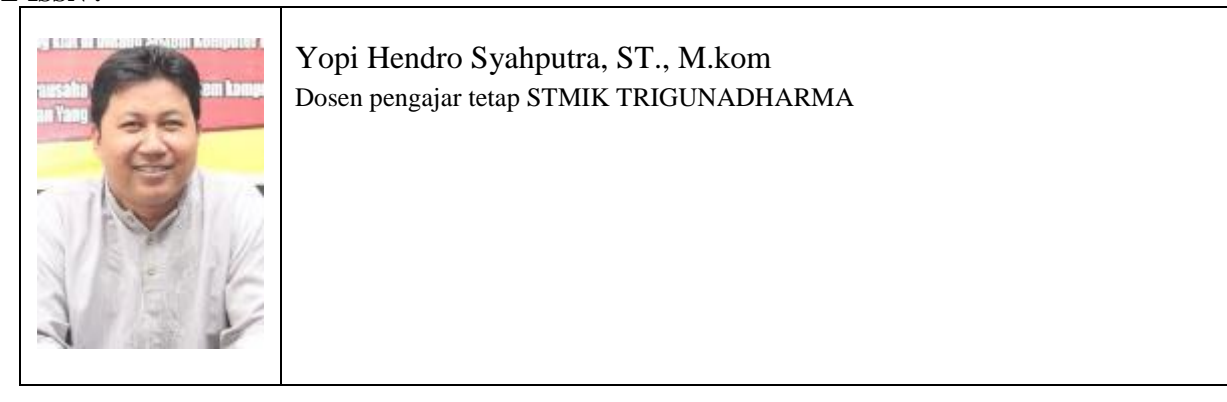